#### **Real-time Graphics**

#### **5. Shadows**

Martin Samuelčík

#### **Shadows**

- Realism, atmosphere
- Spatial relationships, object orientation, surface
- Light position, light properties

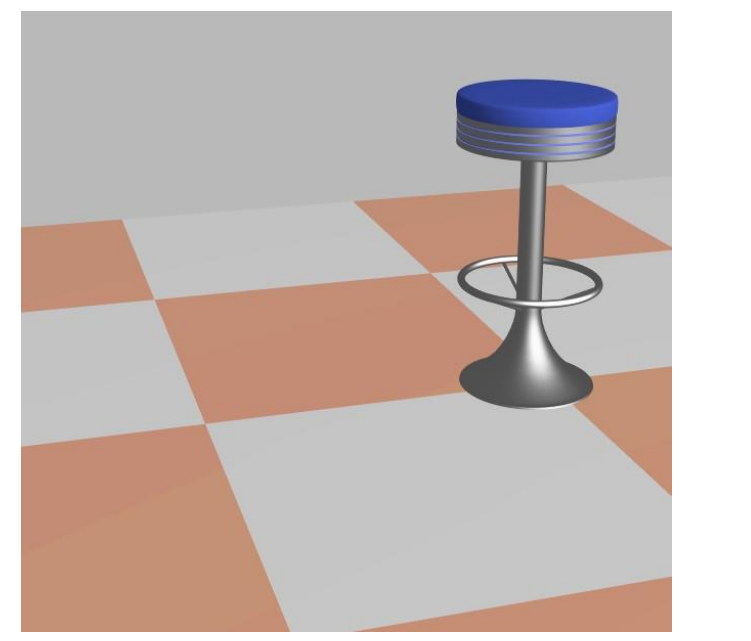

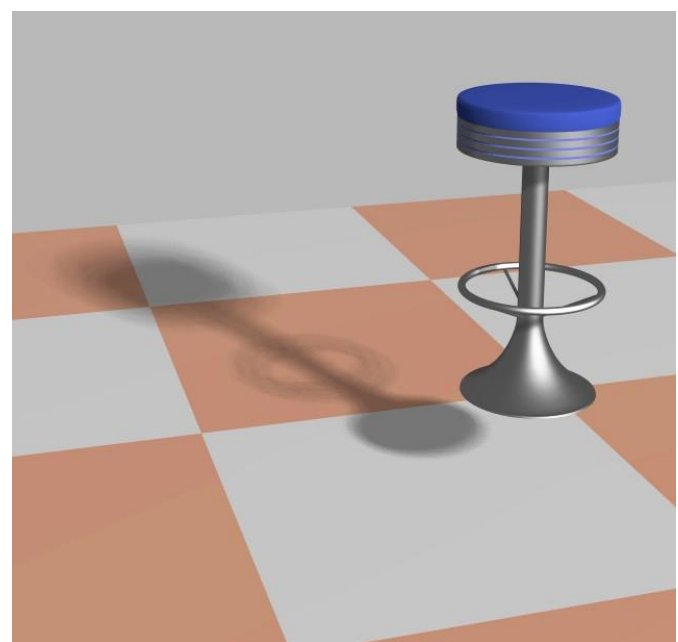

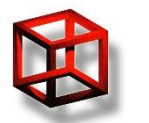

#### **Shadows**

#### • Part of global illumination

#### • For each point, determine if there is some occluder between point and light

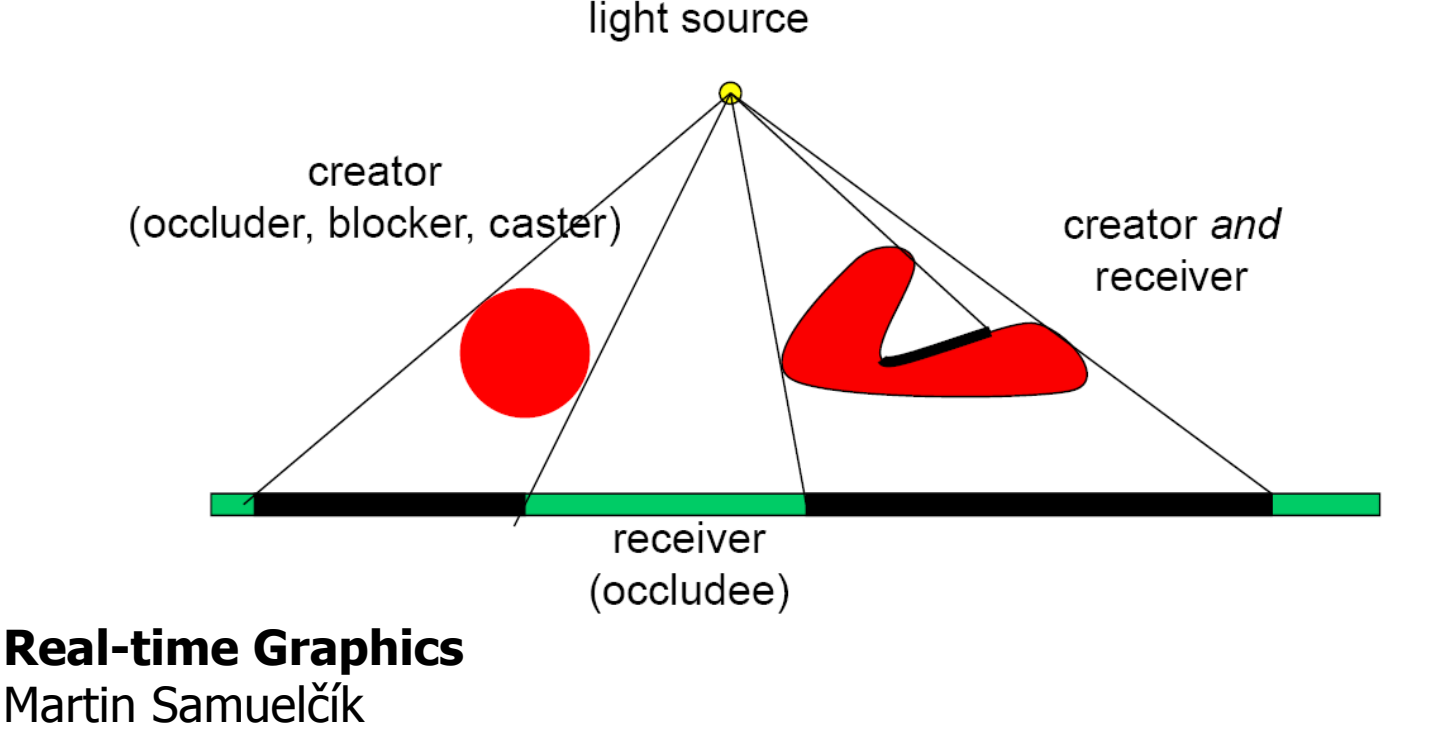

#### **Hard vs. Soft shadows**

#### • For each point, determine how much of the light is visible from that point

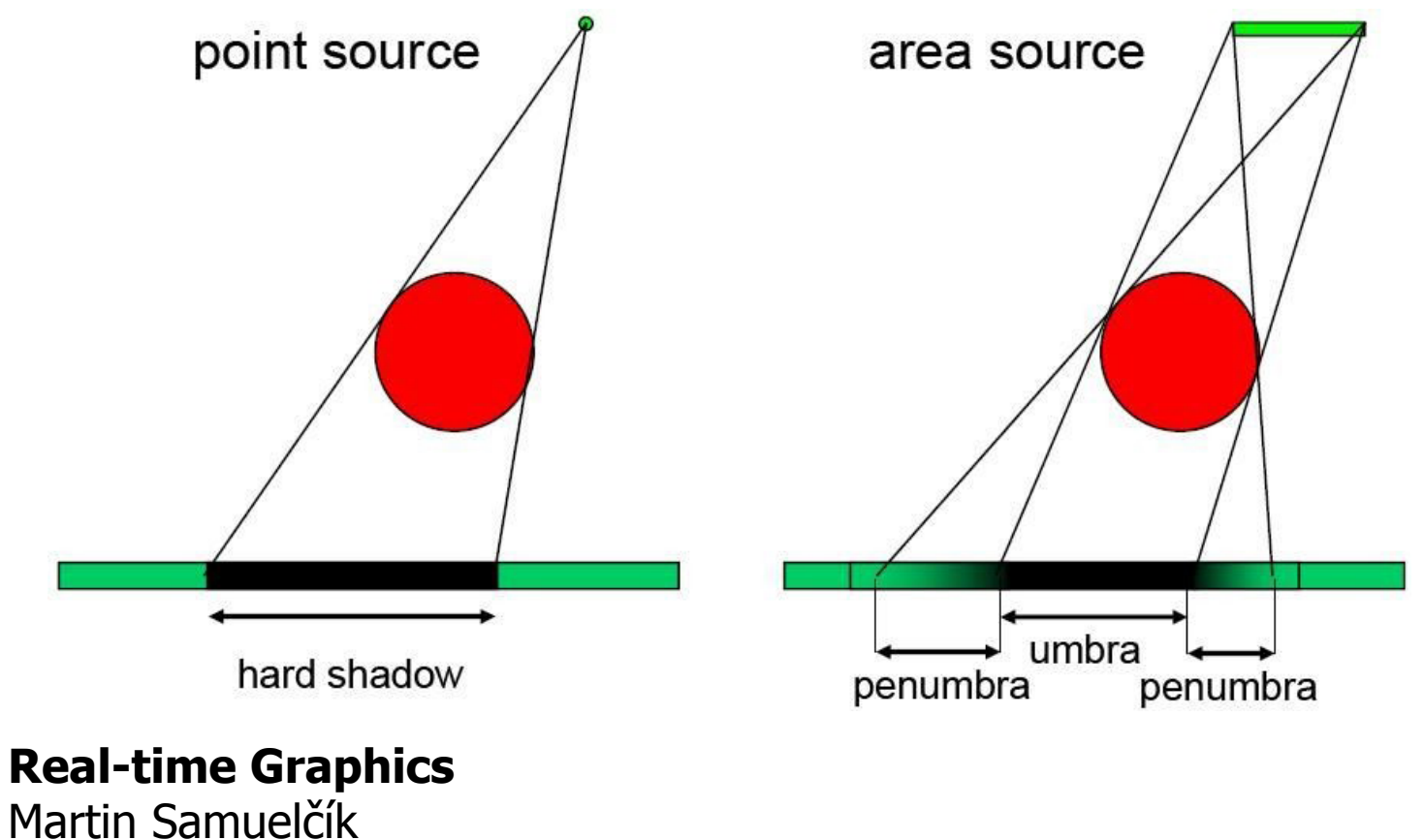

#### **Shadows generation**

- Offline generation  $+$  lights maps for static objects and lights
- Approximate shadows using simple polygons
- Cast shadows on planar polygons by transformation of objects into plane
- Compute intersection of shadow volumes with scene
- Determine occlusion from light's distance given by shadow map

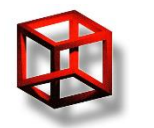

#### **Light maps**

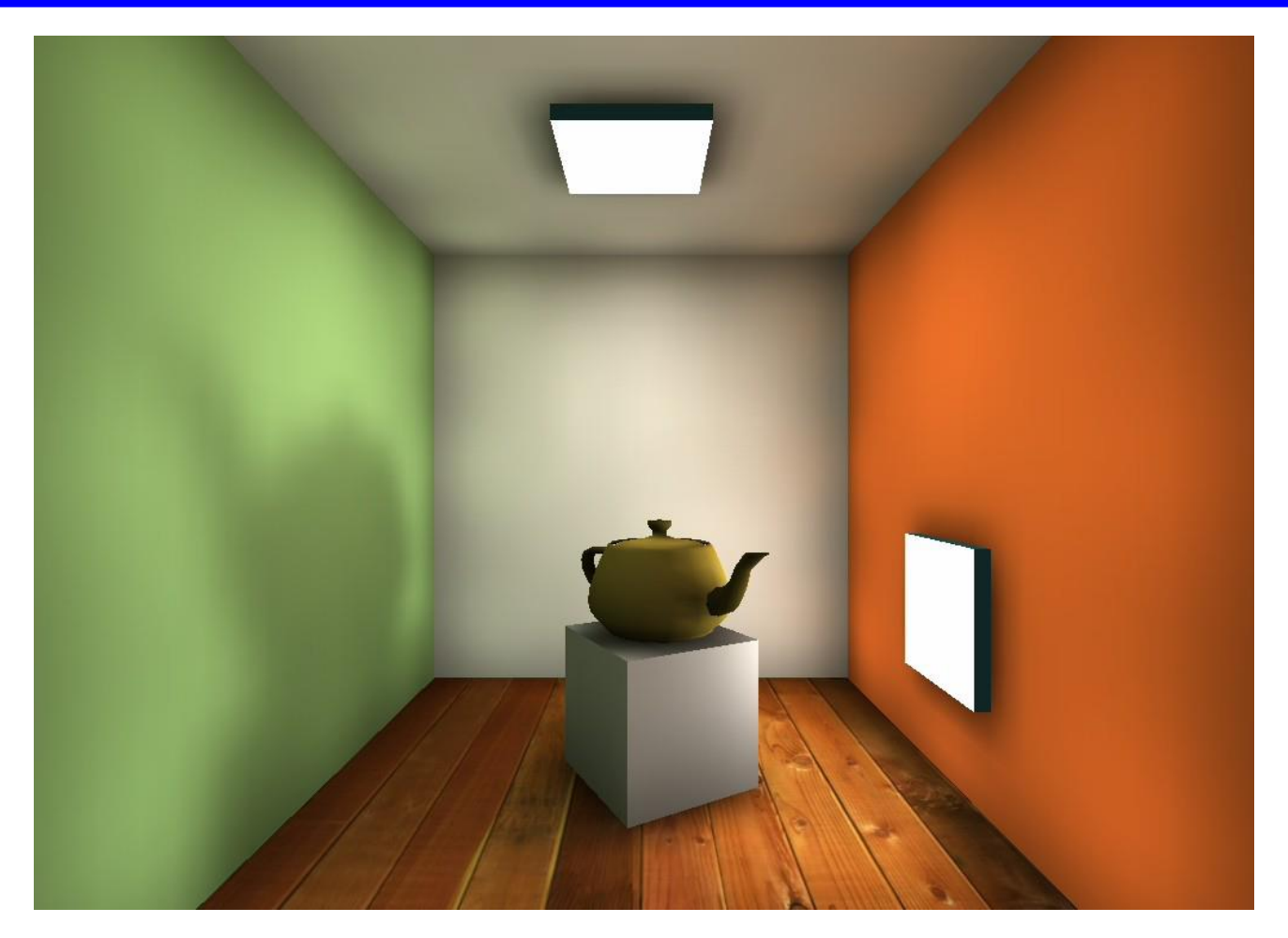

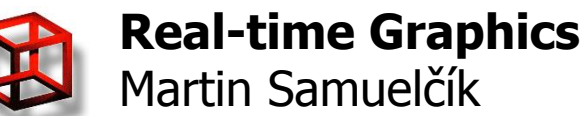

#### **Approximate shadows**

- Replacing shadow with simple shape
- Cast ray from light through feature object
- Blend simple shape with framebuffer

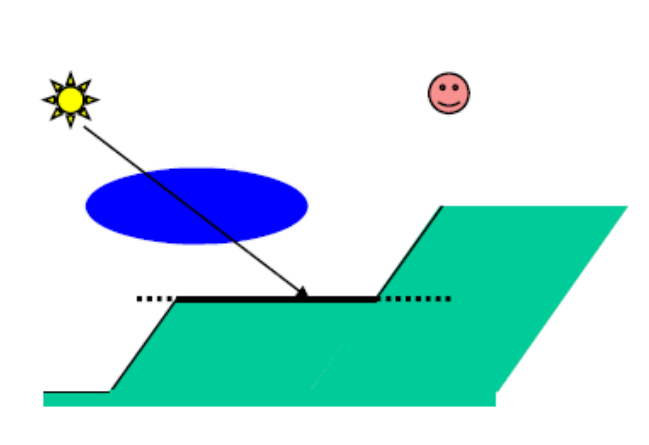

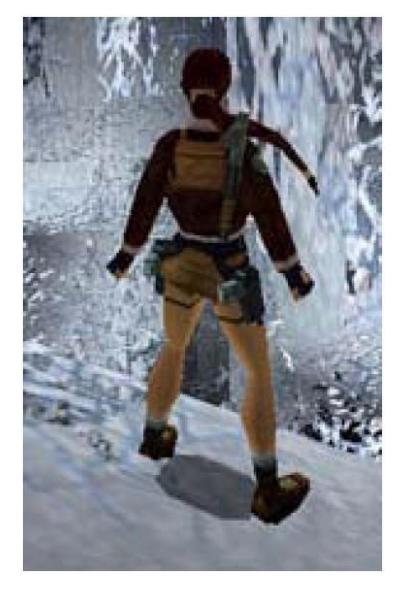

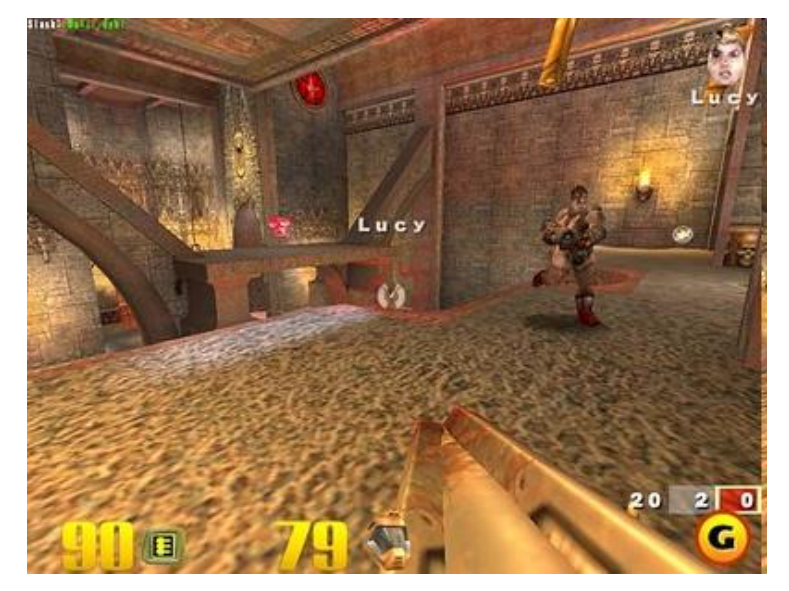

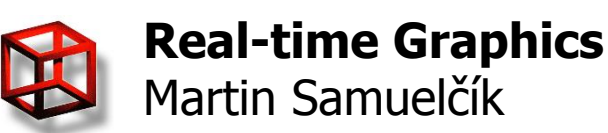

#### **Planar shadows**

- For planar receivers
- Render occluder as deformed object transformed into receiver plane
- Blend receiver with transformed object
- Planar soft shadows sample light source
- Several objects in one plane -> Z-fighting -> solve with *glPolygonOffset*
- Parts of transformed occluder outside receiver & double blending -> solve with stencil buffer

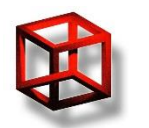

#### **Planar shadows**

**Bad** 

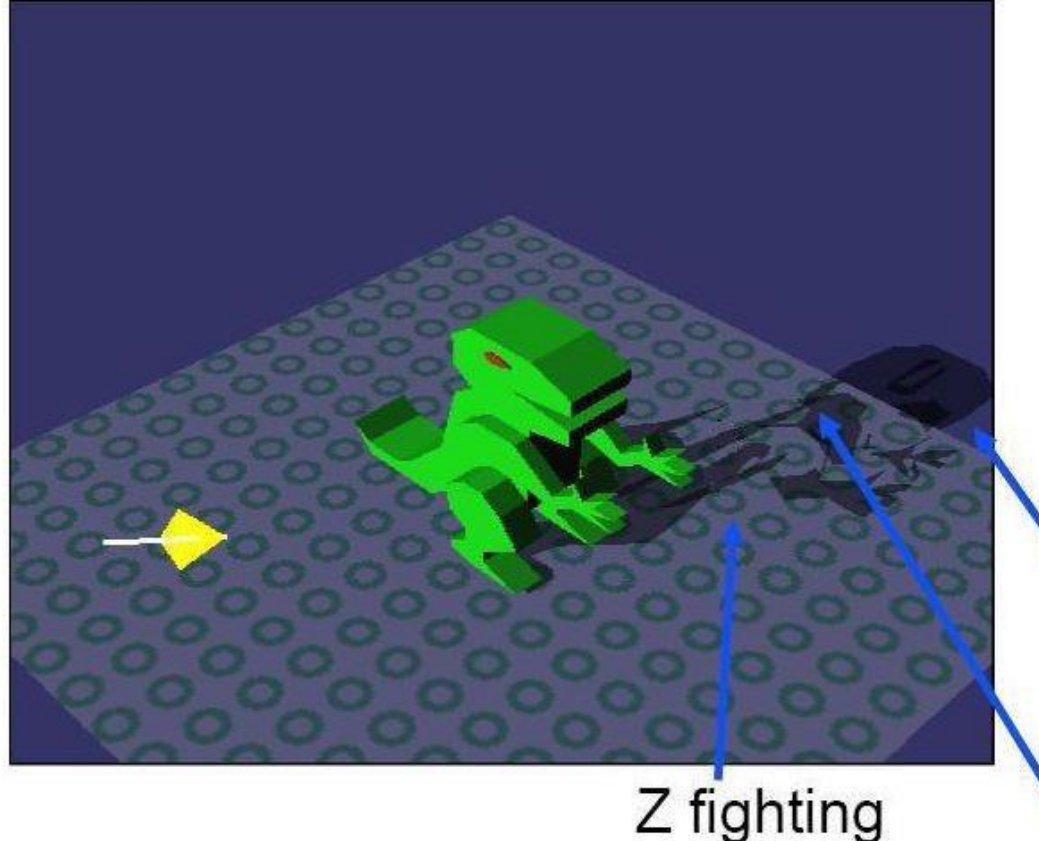

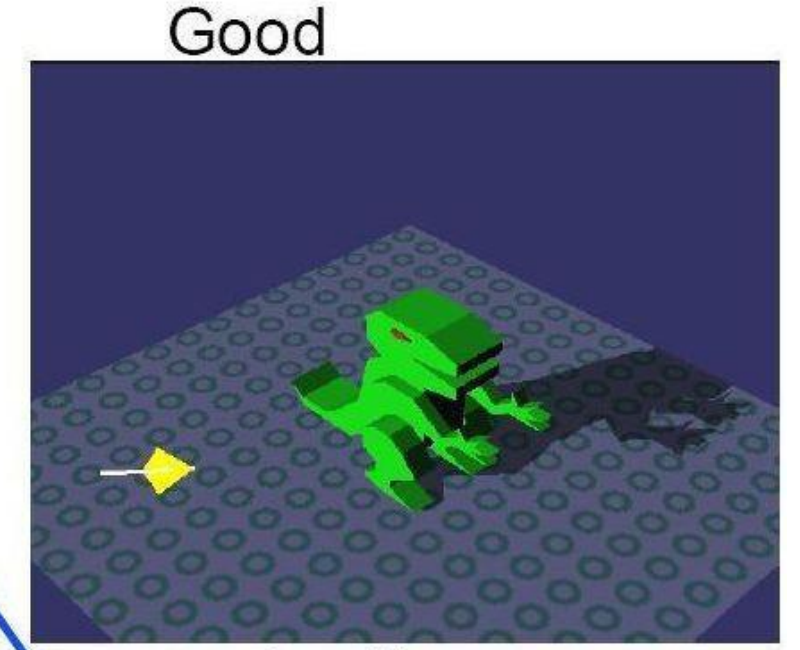

extends off ground region double blending

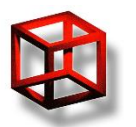

#### **Projective shadows**

- Separate objects into occluders and receivers
- Render black occluders from light position into texture with white background
- Project rendered map onto receivers
- No self shadowing, artifacts

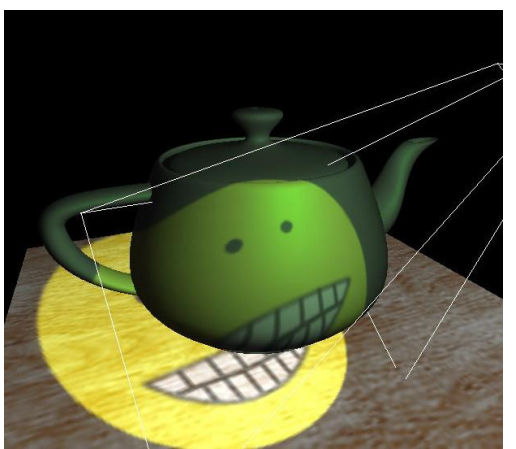

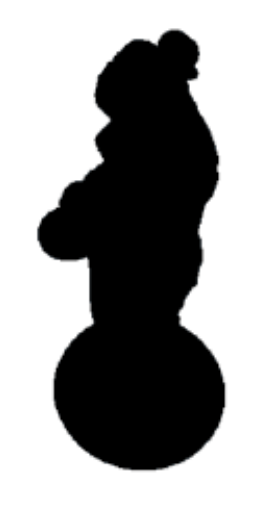

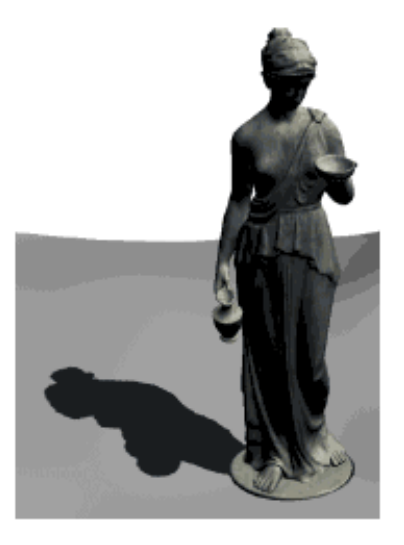

Shadow Texture

Result

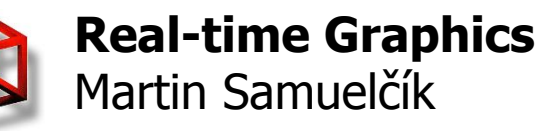

# **Shadow mapping**

- Using map storing distances from light
- Image space 2 pass algorithm
- HW supported, major shadow algorithm

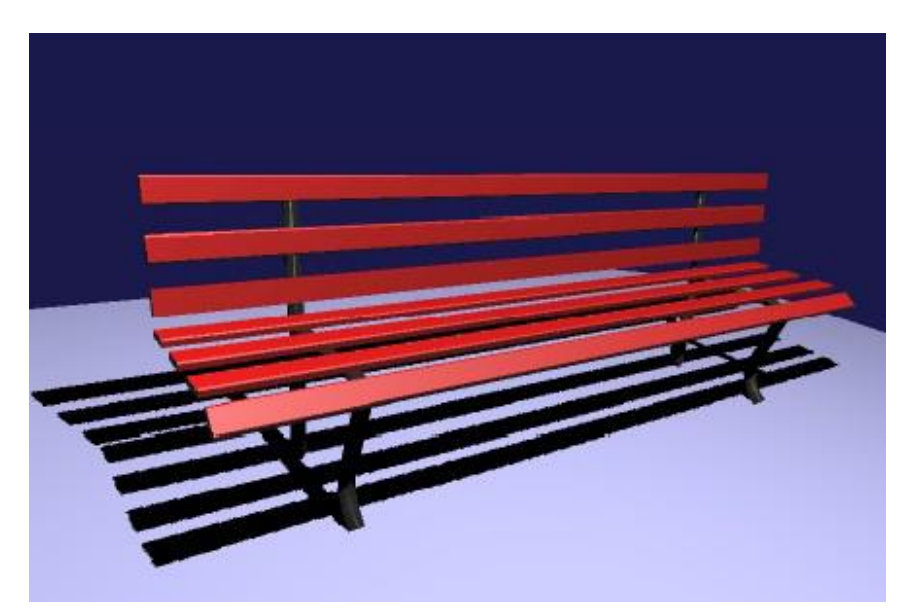

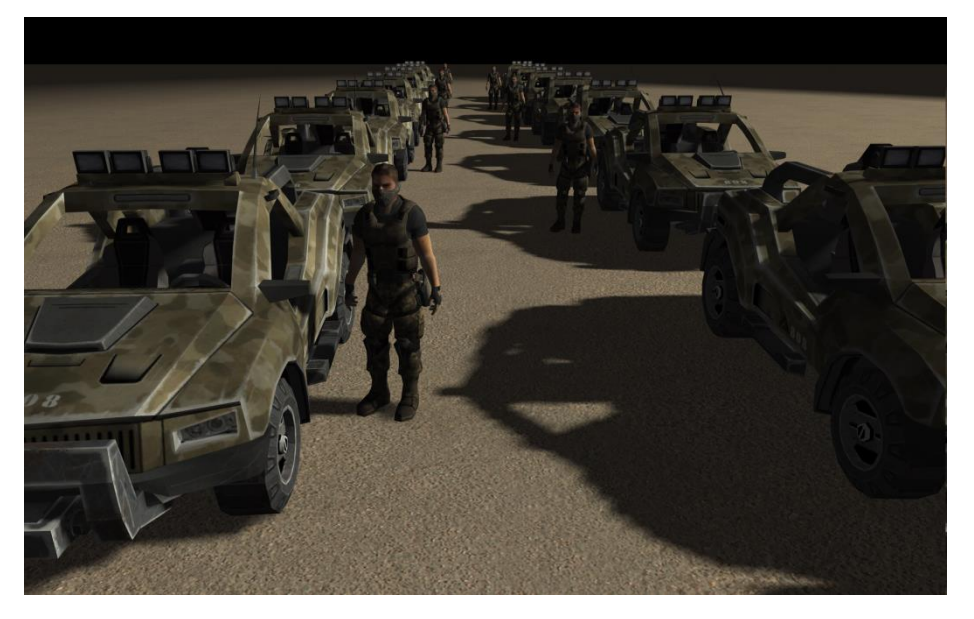

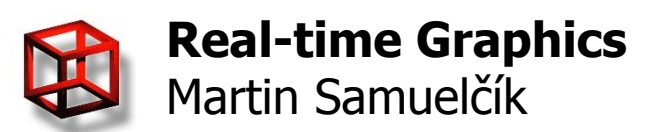

# **Shadow mapping**

- 1. pass Render scene from light position
	- Render only depth buffer to texture
	- $-$  Depth buffer  $\rightarrow$  shadow map
	- Shadow map holds distance D of objects to light
- 2. pass Render scene normally
	- For each fragment, calculate distance S to the light
	- Transform fragments to light space compute texture coordinates for shadow map lookup
	- Get distance D from shadow map (light space)
	- $-If S> D \rightarrow fragment$  is in shadow

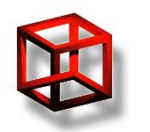

#### **Shadow mapping**

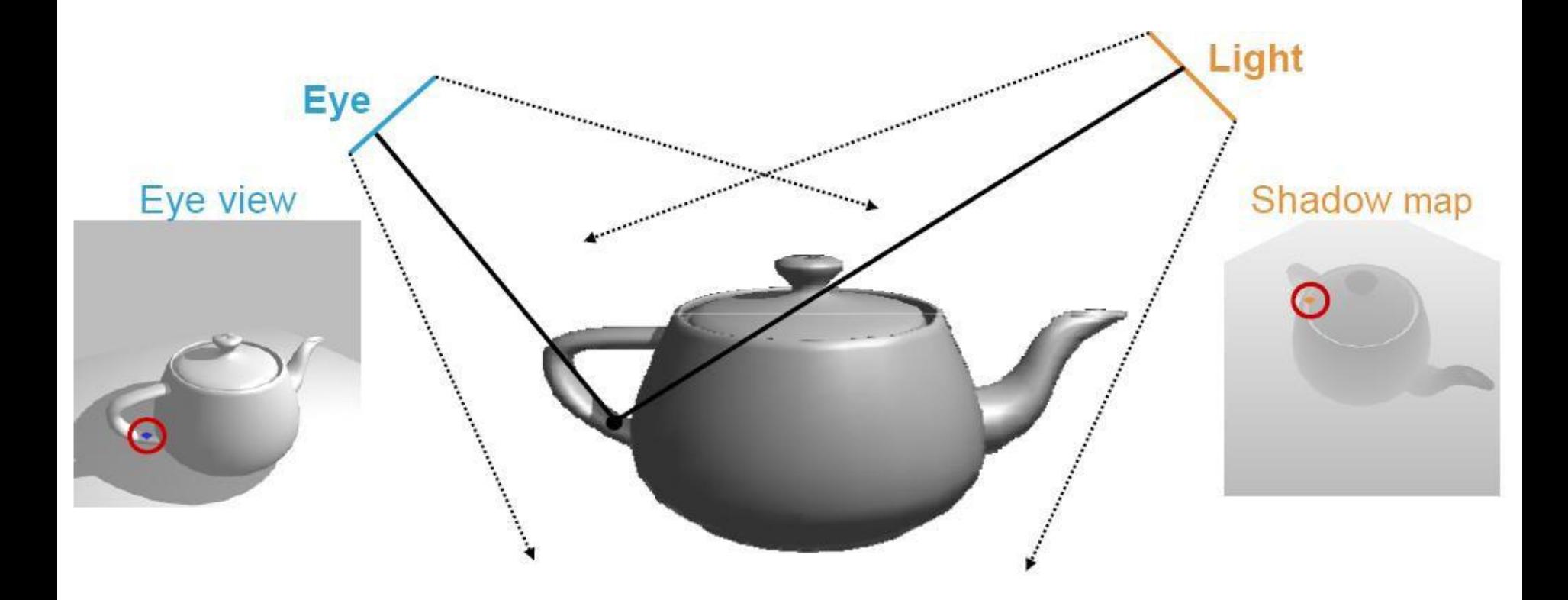

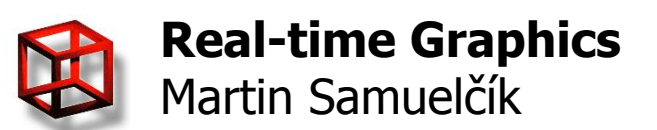

#### **Light space**

- 1.pass Rendering scene from light's point of view
- Setting modelview  $(MV_L)$  and projection  $(P_L)$ transformation when rendering from light, so that light frustrum fit scene tightly
- Shadow map texture coordinates are computed for each vertex by reconstructing light transformation pipeline
- Third coordinate of shadow map coordinates is normalized sitance of vertex from camera

**14**

 $0.5\,$ 

 $\mathbf{0}$ 

 $\begin{array}{cccc} \star & 0 & 0 & 0.5 & 0.5 \\ 0 & 0 & 0 & 1 \end{array}$ 

0

 $\overline{0}$ 

 $0.5\quad 0\quad 0.5$ 

N

 $[shadow\_clip] = P_{L}.MV_{L}.[x_{o},y_{o},z_{o}]^{T}$ 

[shadow\_norm] = shadow\_clip / shadow\_clip.w<sub>0.5</sub>

[shadow coords] = N. [shadow norm]

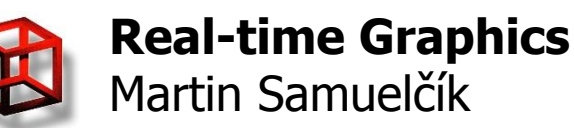

# **Light space**

- MV<sub>L</sub> consits of V<sub>L</sub> (light view matrix) and M<sub>L</sub> (model matrix)
- 2. pass rendering from camera, with  $P_C$  (camera projection matrix),  $MV_c$  (camera modelview matrix) consists of  $V_c$  and  $M_c$

$$
\bullet \ M_{L} = M_{C}
$$

- We want to reconstruct shadow texture coordinates, need  $P_{L}$  and MV<sub>L</sub>, but MV<sub>L</sub> can be different for each object
- Solution 1: s\_clip =  $P_L.V_L.V_C^{-1}.MV_C.[x_o,y_o,z_o]T$
- Solution 2:  $s$ \_clip =  $P_L$ . $V_L$ . $M_C$ . $[x_o, y_o, z_o]$ T

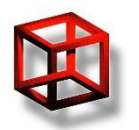

#### **Rendering depth to texture**

- Using FBO
- Internal format for texture – GL\_DEPTH\_COMPONENT – GL\_DEPTH\_COMPONENT24 – GL\_DEPTH\_COMPONENT32
- For perspective projection
- Depth precision
- $z_w = s * (\frac{w_e}{z_e} * \frac{f * n}{f n} + 0.5 \frac{f + n}{f n} + 0.5)$  $\frac{z_e}{w_e} = \frac{\frac{f*n}{f-n}}{\frac{z_w}{s} - 0.5\frac{f+n}{f-n} + 0.5}$  $= \frac{f*n}{\frac{z_w}{s}(f-n) - 0.5(f+n) - 0.5(f-n)}$  $=\frac{f*n}{\frac{z_w}{a}(f-n)-f}$
- $-$  s = 2<sup>d</sup> 1, d is bit precision of buffer, <0,s> is then range of values in depth buffer
- $-z_{e}$ ,  $w_{e}$  coordinates of vertex in eye space
- $-z_{w}$  integer depth value of vertex in depth buffer

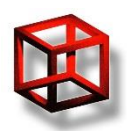

# **Depth precision**

- [https://www.opengl.org/wiki/Depth\\_Buffer\\_Precision](https://www.opengl.org/wiki/Depth_Buffer_Precision)
- Example 1:
	- $-$  16 bit depth buffer, d = 16, s = 65535, n = 0.01, f = 1000,  $w_e = 1$
	- $-z_w = 0 \rightarrow z_e = -0.01 = -n$
	- $-z_w = 1 \rightarrow z_e = -0.01000015$
	- $-z_w = s-1 = 65534 \rightarrow z_e = -395.9$
	- $-z_w = s = 65535 \rightarrow z_e = -1000 = -f$
	- All vertices with distance from camera between 0.01 and  $0.01000015$  are mapped into two values 0, 1 in depth buffer  $$ very good precision
	- All vertices with distance from camera between 395.9 and 1000 are mapped only into two values 65534, 65535 in depth buffer – very poor precision

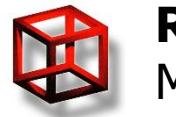

#### **Depth precision**

#### • Example 2:

- $-$  16 bit depth buffer, d = 16, s = 65535, n = 0.1, f = 100,  $w_e = 1$
- $z_w = 0 \rightarrow z_e = -0.1 = -n$
- $z_w = 1 z_a = -0.01000015$
- $z_w = s-1 = 65534 2 z_e = -98.499$
- $z_w = s = 65535 -& z_e = -100 = -f$
- Vertices with distance from camera between 0.01 and 0.01000015 are mapped into two values  $0, 1$  in depth buffer – very good precision
- Vertices with distance from camera between 98.499 and 100 are mapped into two values 65534, 65535 in depth buffer – relatively good precision
- As the ratio (f/n) increases, less precision is available near the back of the depth buffer and more precision is available close to the front of the depth buffer
- For same precision in whole range, use linear depth normalized  $z_{\rm e}$  values

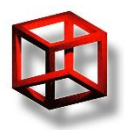

#### **SM resolution problem**

- Map resolution  $-$  jagged edges of shadows
- Solution use higher resolution, blur shadow map (percentage close filtering), use more maps, …

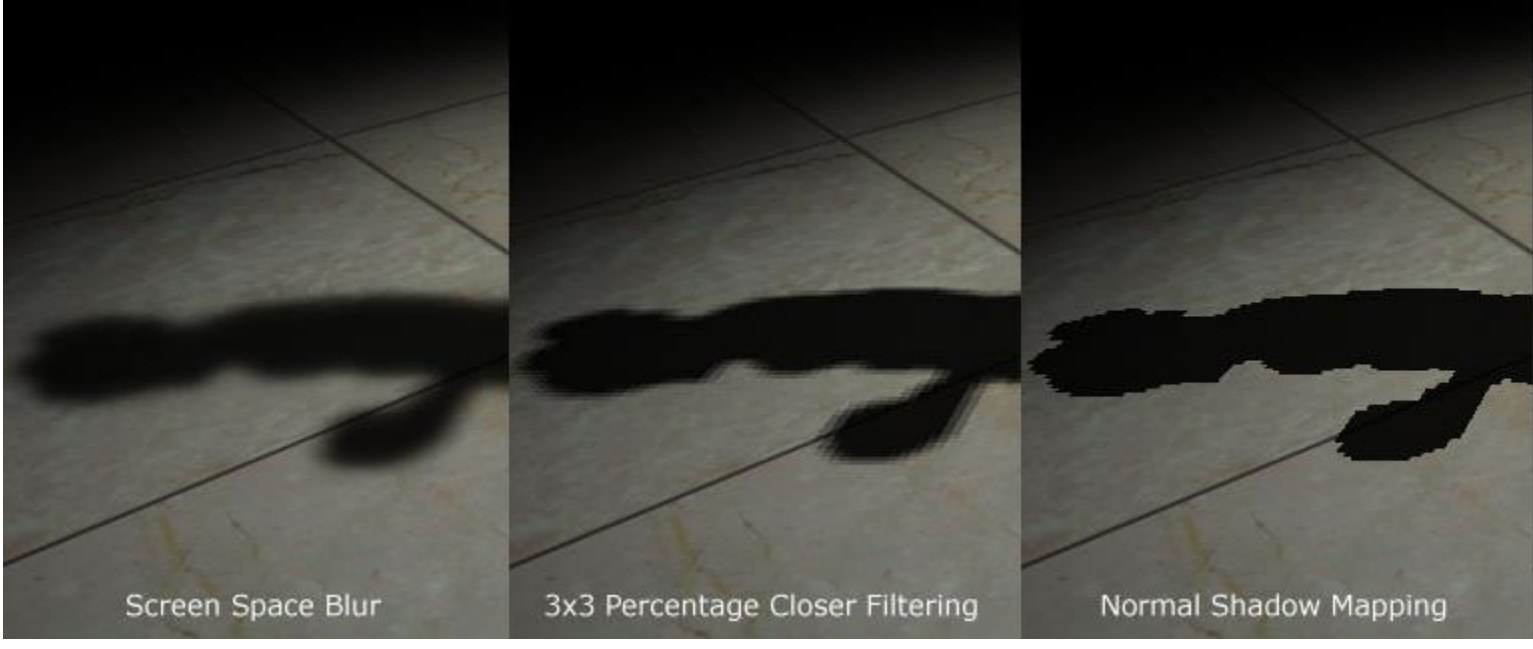

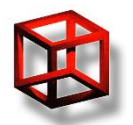

#### **Percentage close filtering**

- Classical filter filtering of depth values
- PCF filtering depth comparison values
- HW supported

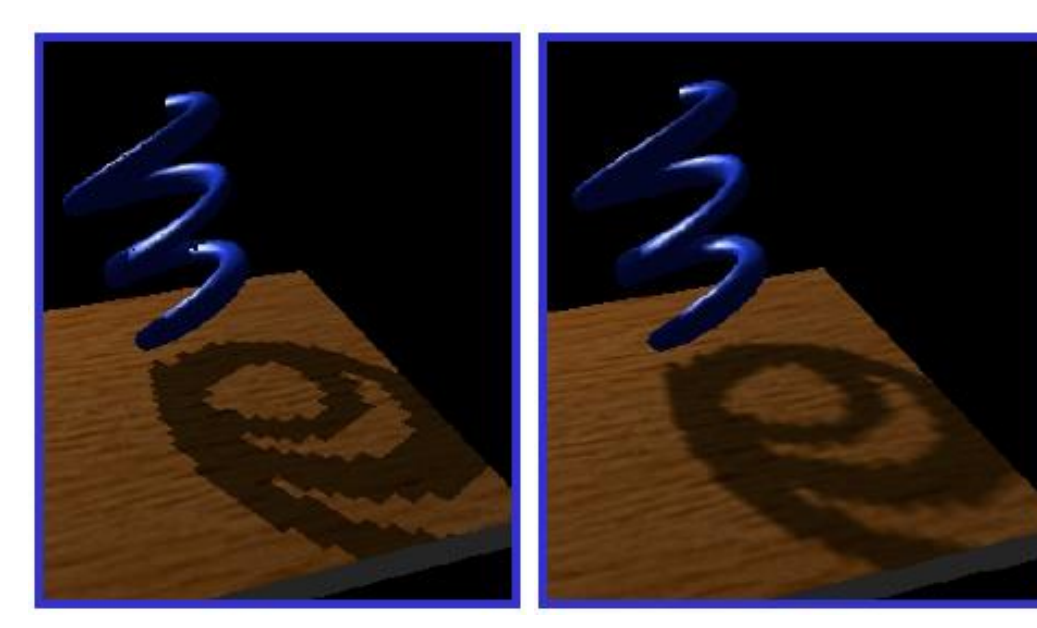

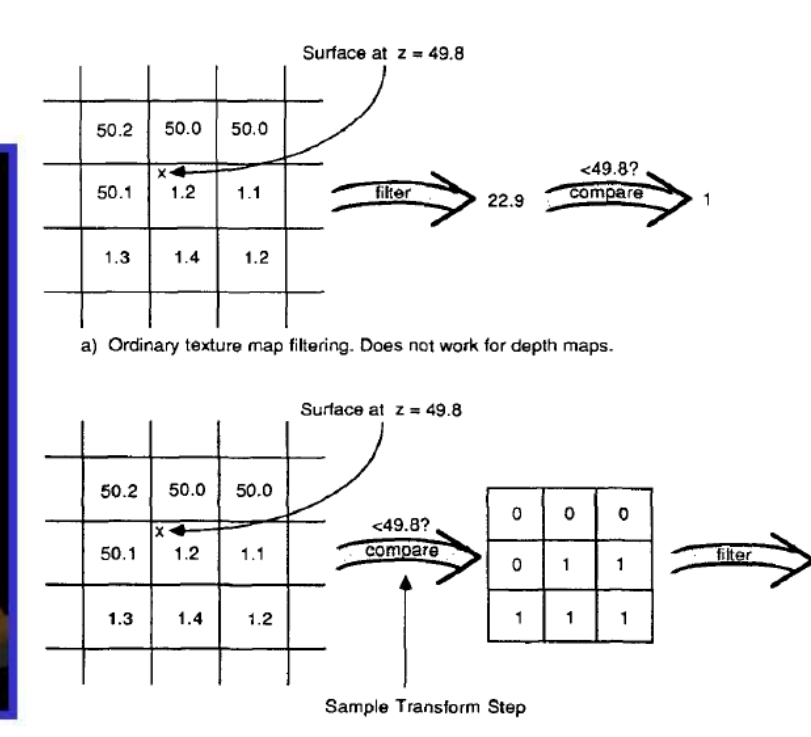

b) Percentage closer filtering.

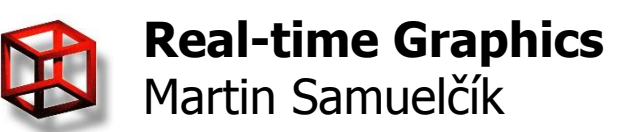

#### **SM problems**

- Perspective aliasing same shadow map resolution for near and far objects
- Solution redistribute values in shadow map

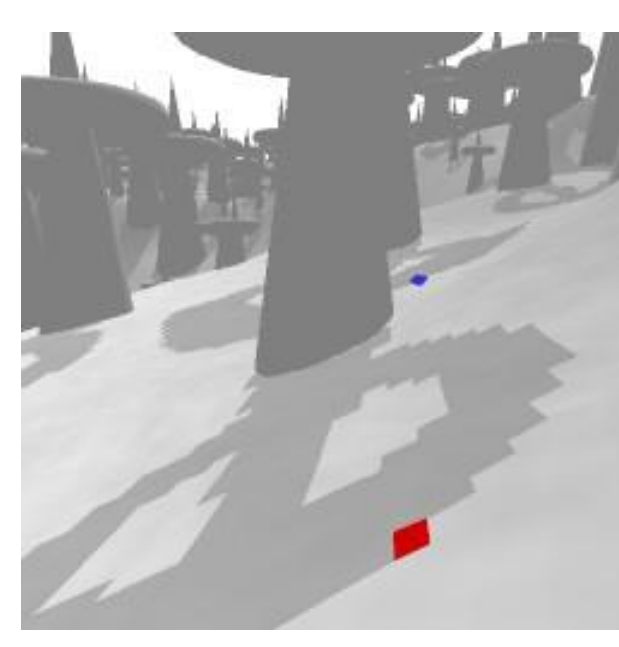

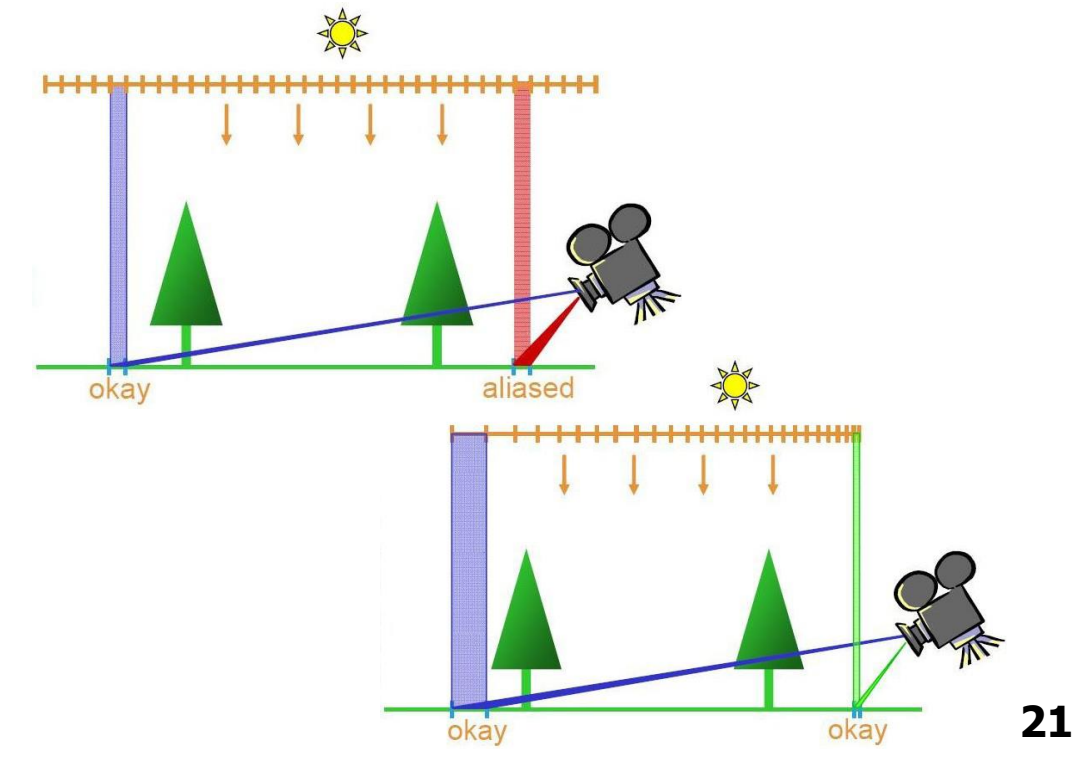

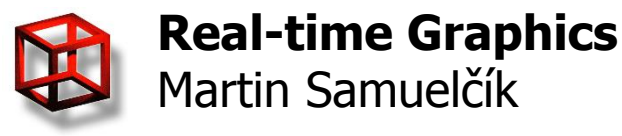

#### **SM problems**

Martin Samuelčík

- Incorrect self-shadowing caused by similar values of S (normalized z eye coordinate of fragment) and D (depth from shadow map) on lit surface and SM precision
- Solution add bias to shadow map values

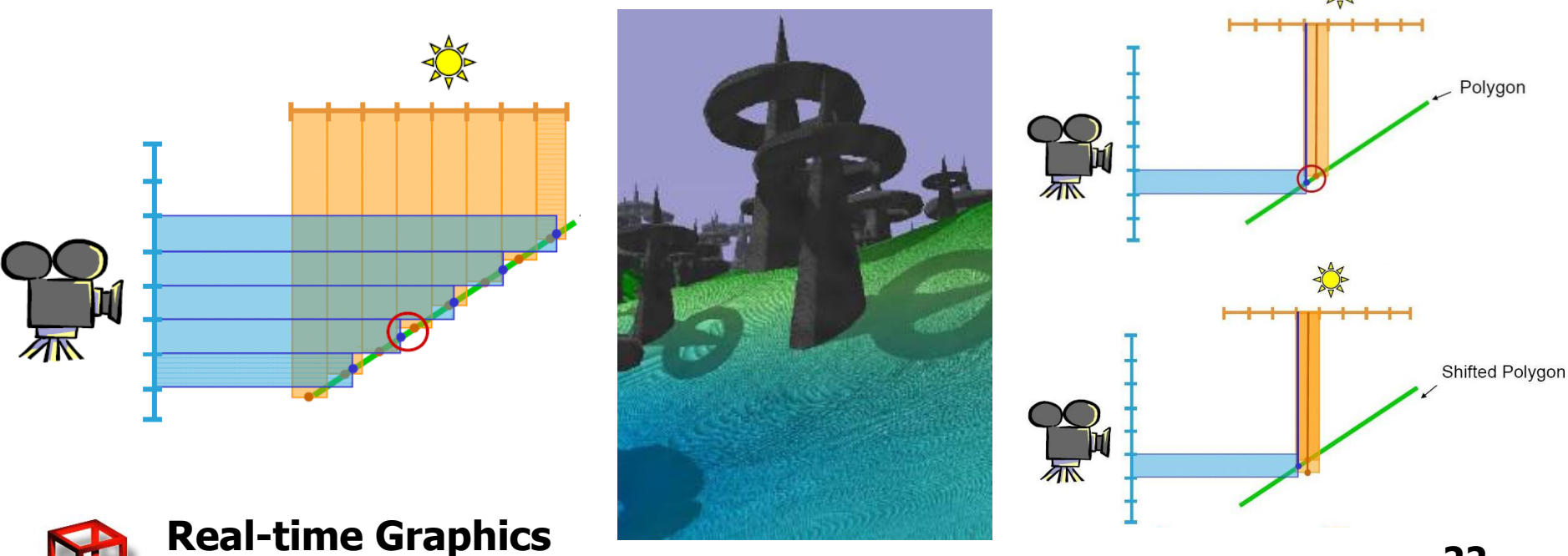

#### **SM problems**

- Projective aliasing for planes almost parallel to light direction
- Solution similar to perspective aliasing

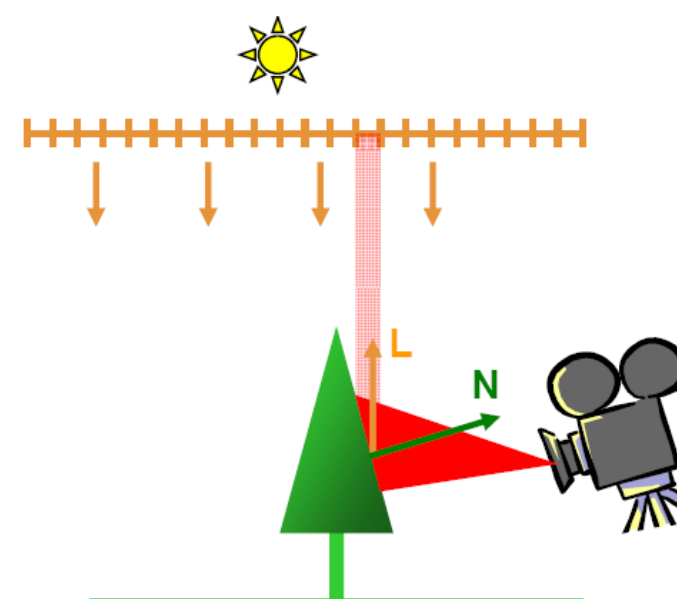

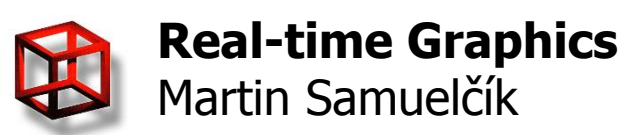

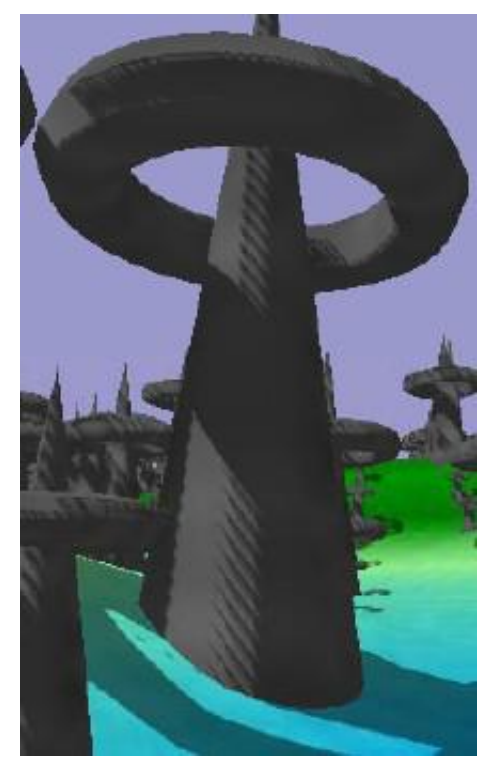

# **OpenGL SM support**

#### • Not using shaders

- Computation of light space in texture transformation
- GL ARB shadow testing, depth comparision
- Shaders
	- $-$  Test in fragment shader
	- Uniforms for accessing depth textures
	- sampler2D fetch from texture gets depth values, , possibly filtered
	- sampler2Dshadow fetch from texture returns result of comparison, possibly filtered

– Comparision function for shadow sampler setting

- glTexParameteri(GL\_TEXTURE\_2D, GL\_TEXTURE\_COMPARE\_MODE, GL\_COMPARE\_REF\_TO\_TEXTURE)
- glTexParameteri(GL\_TEXTURE\_2D, GL\_TEXTURE\_COMPARE\_FUNC, GL\_LEQUAL)

– Support for float samplers and sampler objects in newer OpenGL

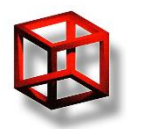

**Real-time Graphics**

Martin Samuelčík

# **Shadow mapping - GLSL**

#### // SHADOW MAPPING VERTEX SHADER - 2.pass varying vec4 L\_eye; varying vec4 N\_eye; varying vec4 diffTexCoords; varying vec4 depthTexCoords;

uniform mat4 lightProj; uniform mat4 lightView; uniform mat4 cameraViewInverse;

void main(void)

{

 // compute vectors for light calculation vec4 V eye = gl\_ModelViewMatrix  $*$  gl\_Vertex; L eye = normalize(gl\_LightSource[0].position - V\_eye); N eye = vec4(gl\_NormalMatrix  $*$  gl\_Normal, 0.0); gl Position = gl ProjectionMatrix  $*$  V eye;

 $diffTextCoordinates = gl$  MultiTexCoord0;

#### // compute normalized light space coordinates

depthTexCoords = lightProj \* lightView \* cameraViewInverse \* V\_eye; depthTexCoords =  $0.5 *$  (depthTexCoords / depthTexCoords.w) +  $0.5$ ; V eye =  $-V$  eye;

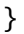

```
Real-time Graphics
Martin Samuelčík
```
// SHADOW MAPPING FRAGMENT SHADER - 2.pass varying vec3 L eye; varying vec3 N\_eye; varying vec4 diffTexCoords; varying vec4 depthTexCoords; uniform sampler2D diffuseTexture; uniform sampler2DShadow depthLightTexture;

void main(void)

{

}

```
vec3 L = normalize(vec3(L eye));
vec3 N = normalize(vec3(N_eye));
```
difColor = texture(diffuseTexture, vec2(diffTexCoords)); float diffuse =  $max(dot(L, N), 0)$ ;

 // add some epsilon to depth to prevent bias  $depthTextCords.z += 0.0001;$ 

 // get result of comaprision between depth from shadow map and third coordinate of depthTexCoords float depth\_test = texture(depthLightTexture, vec3(depthTexCoords)); diffuse = depth test  $*$  diffuse;

gl\_FragColor =  $0.5f * gl$ \_LightSource[0].ambient  $*$  diffColor + diffuse \* ql\_LightSource[0].diffuse \* diffColor;

#### **Soft shadows**

Martin Samuelčík

#### • PCF generates blurred, soft shadows

- Can be blurred also in image space
- PCF kernel size adaptive to distance

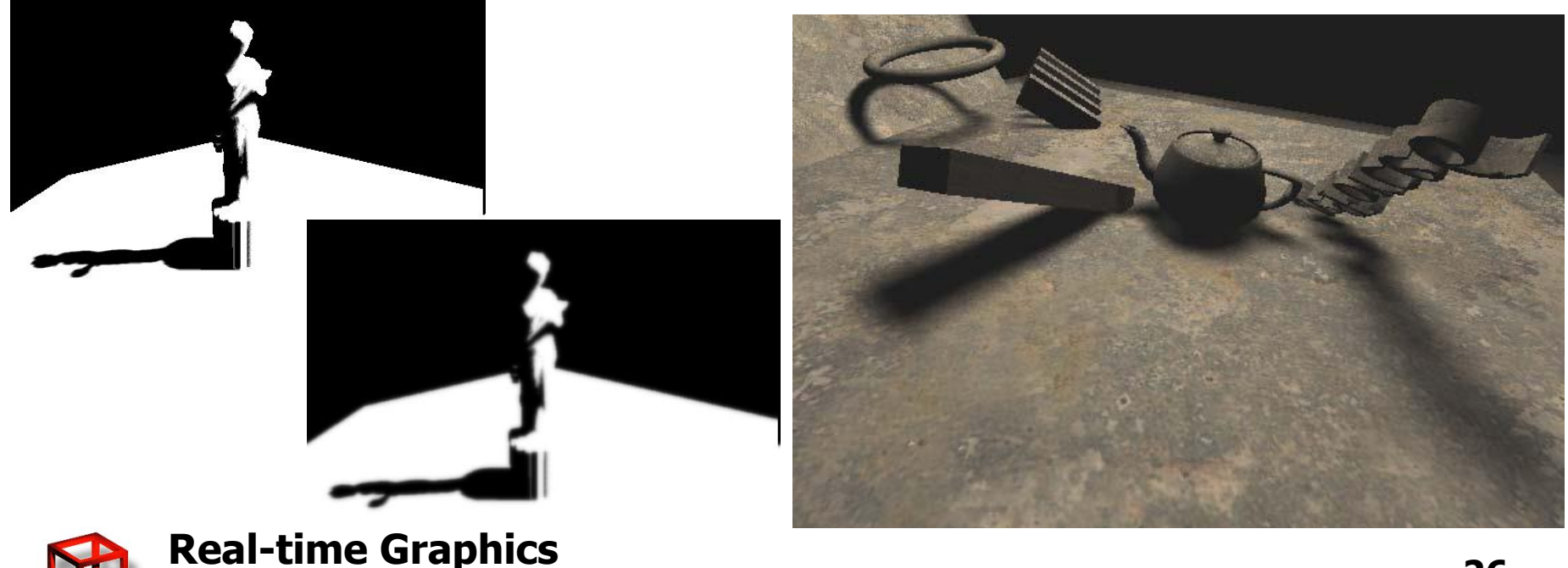

#### **Cascaded SM**

#### • Split view frustum to several parts and create shadow map for each part

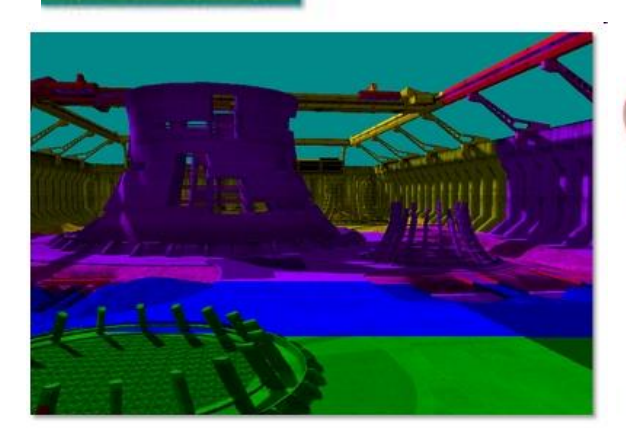

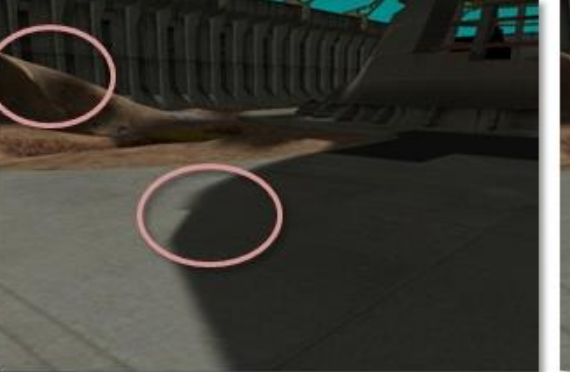

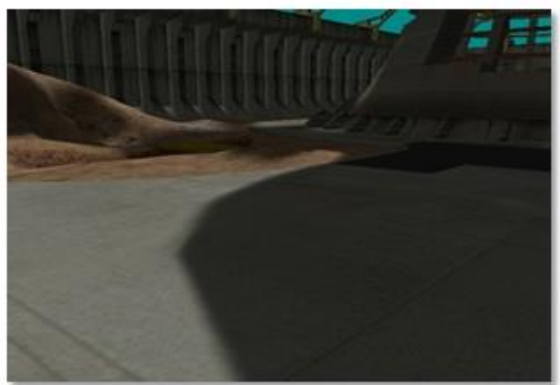

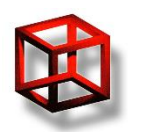

**Real-time Graphics** Martin Samuelčík

**Microsoft** 

#### **Trapezoidal SM**

- <http://www.comp.nus.edu.sg/~tants/tsm.html>
- In shadow map texture space, find 2D trapezoid that contains whole projected
- Create transformation TR, that maps classic shadow map texture space to trapezoid texture space
- Store only interior of trapezoid in final shadow map
- In 2. pass, add TR when transforming from object space to light's normalized space ranczoidal snace

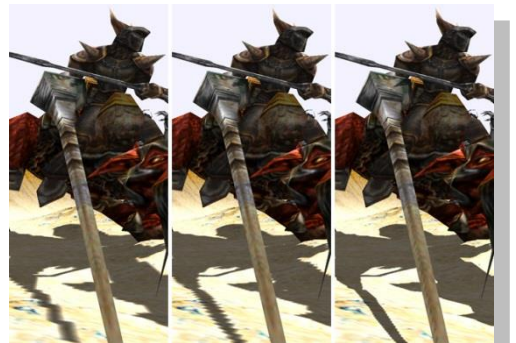

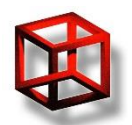

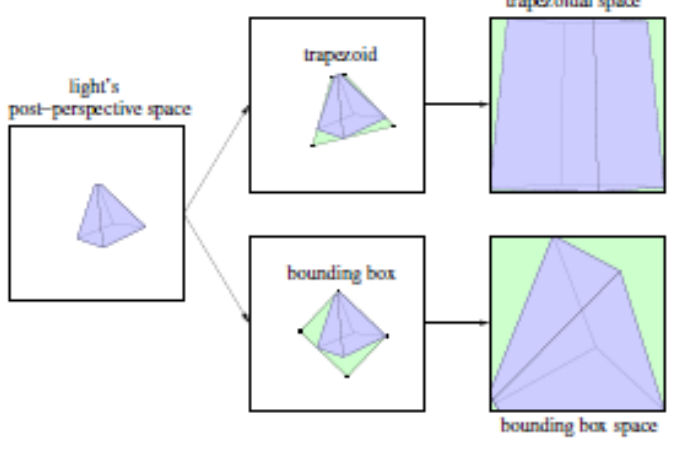

# **SM optimalization**

- **Simple** 
	- SSM "Simple"
- **Splitting** 
	- PSSM "Parallel Split"
	- CSM "Cascaded"
- Warping
	- LiSPSM "Light Space Perspective"
	- TSM "Trapezoid"
	- PSM "Perspective"
- **Smoothing** 
	- PCF "Percentage Closer Filtering"
- **Filtering** 
	- ESM "Exponential"
	- CSM "Convolution"
	- VSM "Variance"
	- SAVSM "Summed Area Variance"
- Soft Shadows
	- PCSS "Percentage Closer"
- **Assorted** 
	- ASM "Adaptive"
	- AVSM "Adaptive Volumetric"
	- CSSM "Camera Space"
	- DASM "Deep Adaptive"
	- DPSM "Dual Paraboloid"
	- DSM "Deep"
	- FSM "Forward"
	- LPSM "Logarithmic"
	- MDSM "Multiple Depth"
	- RMSM "Resolution Matched"
	- SDSM "Sample Distribution"
	- SPPSM "Separating Plane Perspective"
- wikipedia.org

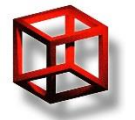

#### **Shadow volumes**

• Shadow volume – set of rays from light through each vertex of occluder, rays begin at vertex

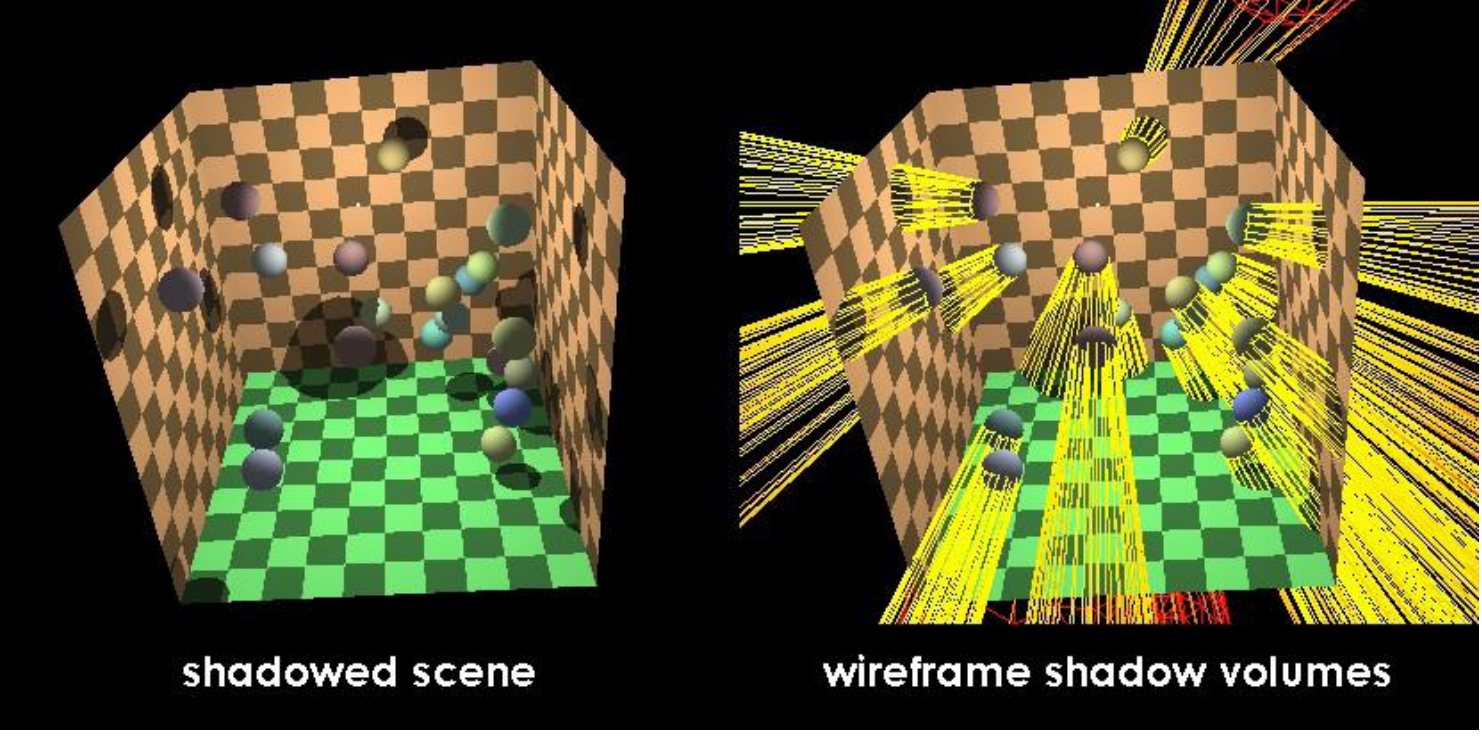

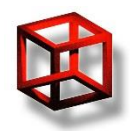

#### **Shadow volumes**

- For polygonal models
- Compute silhouette edges of shadow casting object with respect to the light source
	- Get orientation of face from face vertices
	- Silhouette edge between front-facing and backfacing faces
	- Remove interior edges
- Compute volume quad by extruding silhouette edge till the end of scene in the light direction
- Add caps at the ends of volume

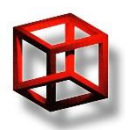

## **Shadows with SV**

- Points in shadow are inside some light shadow volume
- For each fragment, check if fragment is in interior of shadow volume
- Stencil buffer implementations masking scene
- Shadow volume algorithm
	- $-1$ . Render the scene as if it were completely in shadow (ambient light)
	- 2. For each light source:
		- 1. Construct a mask in the stencil buffer that has holes only where the visible surface is not in shadow.
		- 2. Render the scene again with diffuse and specular light only in lit areas based on the stencil buffer mask. Use additive blending to add this render to the scene.

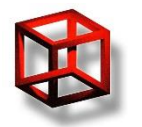

#### **Shadows with SV**

- $\bullet$  C position of camera
- Fragment F inside shadow volume
	- If C is outside, then segment CF has odd number of intersections with SV planes (depth pass)
	- Ray from F and direction (F-C) has odd number of intersections with SV planes (depth fail).

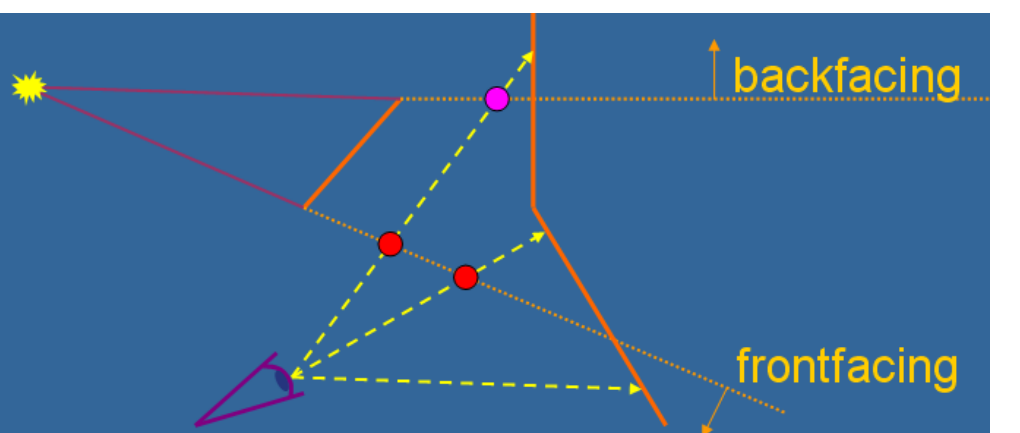

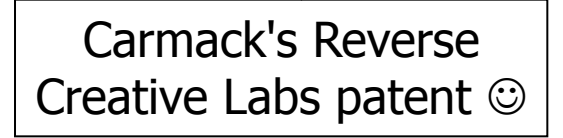

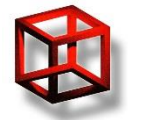

#### **SV - depth pass**

- Clear stencil and color buffer
- Render scene with ambient light
- Disable writes to the depth and color buffers.
- Use back-face culling.
- Set the stencil operation to increment on depth pass (only count shadow volume planes in front of the object).
- Render the shadow volumes (only front faces are rendered).
- Use front-face culling.
- Set the stencil operation to decrement on depth pass.
- Render the shadow volumes (only back faces are rendered).
- Enable writes to the depth and color buffers.
- Render scene with diffuse & specular light, update fragments only where stencil  $= 0$

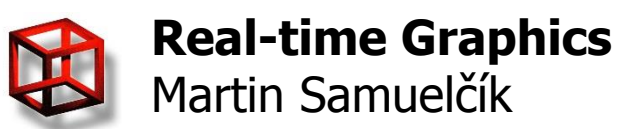

## **SV - depth fail**

- Clear stencil and color buffer
- Render scene with ambient light
- Disable writes to the depth and color buffers.
- Use front-face culling.
- Set the stencil operation to increment on depth fail (only count shadow volume planes behind the object).
- Render the shadow volumes with caps.
- Use back-face culling.
- Set the stencil operation to decrement on depth fail.
- Render the shadow volumes with caps.
- Enable writes to the depth and color buffers.
- Render scene with diffuse & specular light, update fragments only where stencil  $= 0$

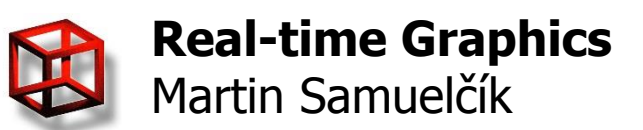

#### **Shadow volumes**

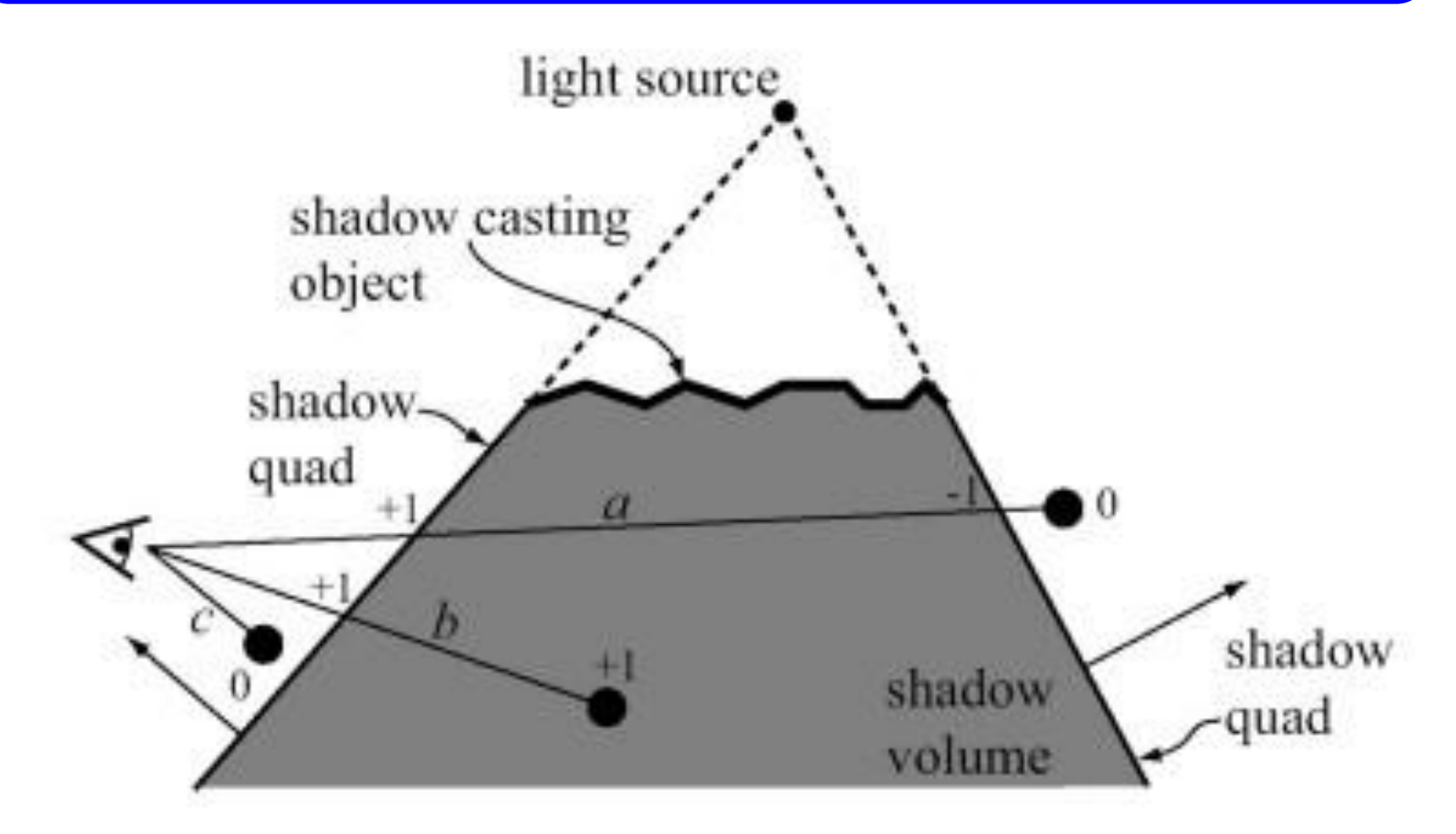

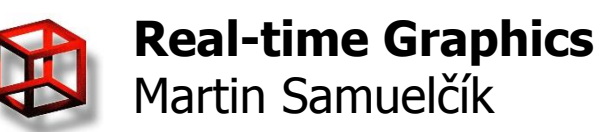

#### **Shadow volumes**

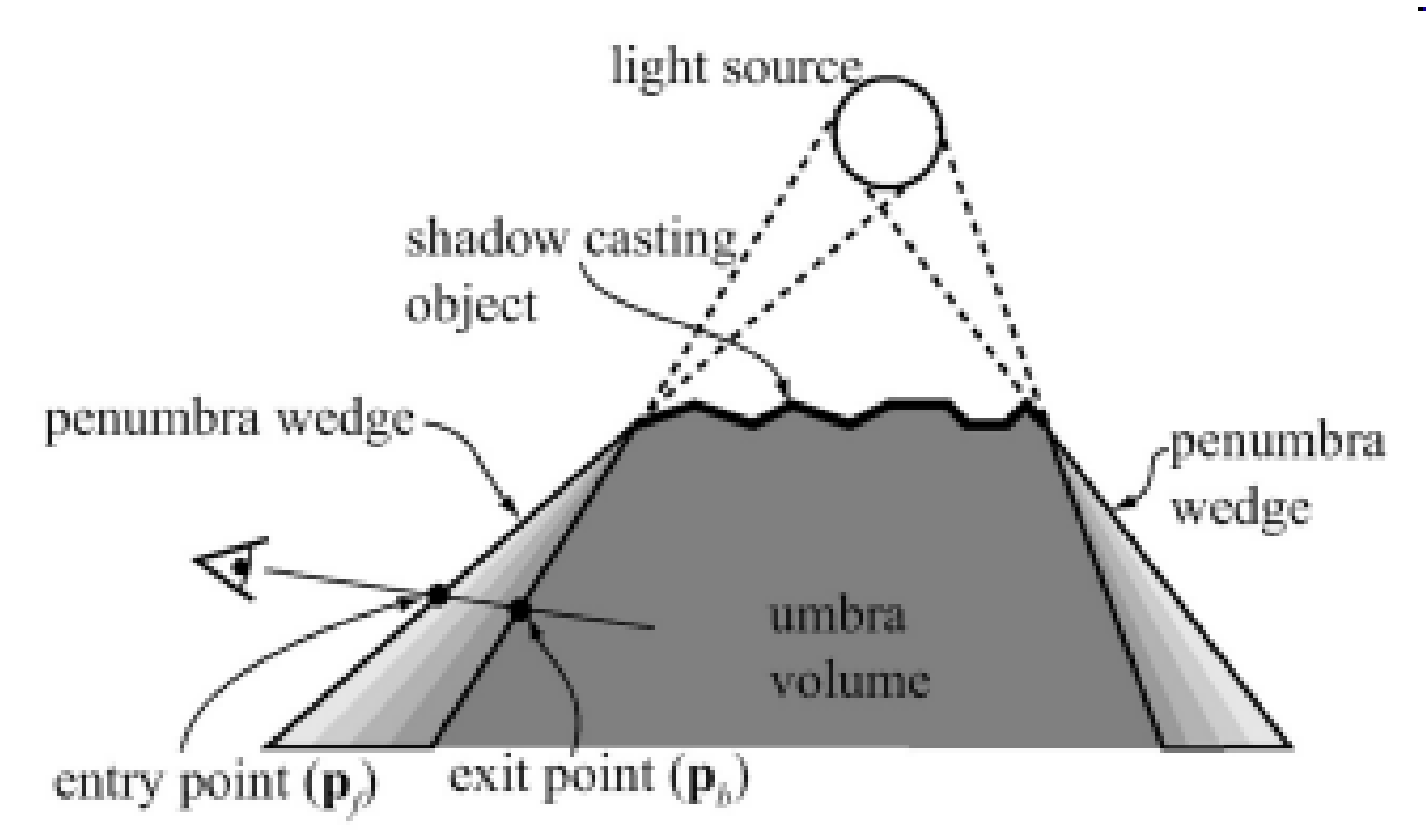

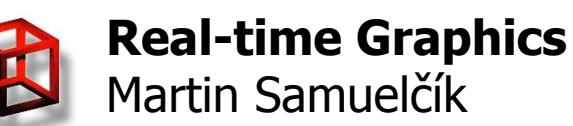

# **SV optimalization**

- Reduction of SV rasterization using scissor test
- For camera inside SV, use depth fail, and depth pass otherwise
- Problem with far plane -> homogenous coordinates
- Use *EXT stencil two side* to reduce number of SV rendering passes
- Use *EXT depth bounds test* to remove shadow volumes that do not affect the visible scene
- Approximation of silhouette
- Using simple bounding volumes, using BSP trees

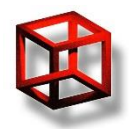

#### **Shadow volumes**

- Only hard shadows, geometry limited
- Robust, self-shadowing, GPU

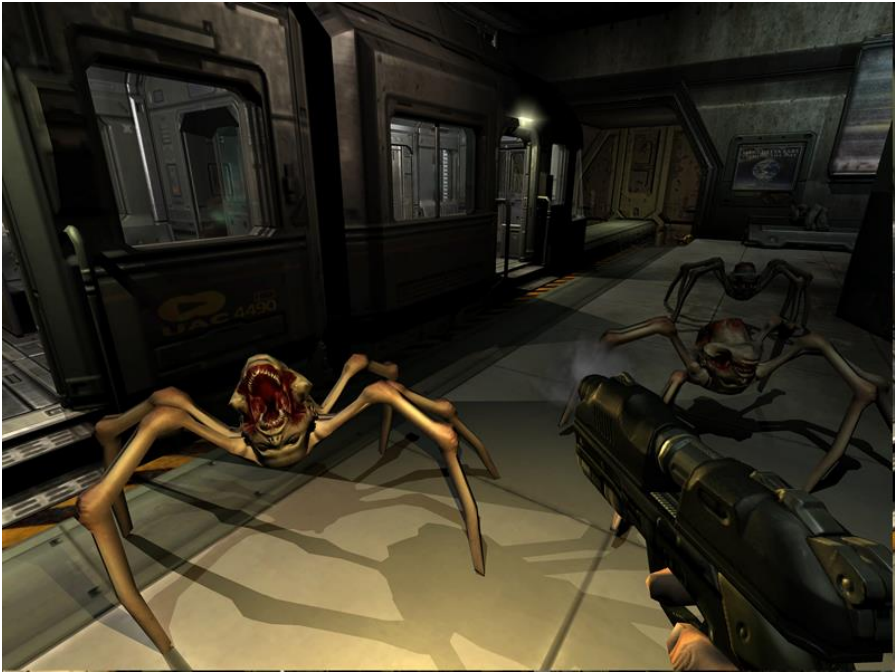

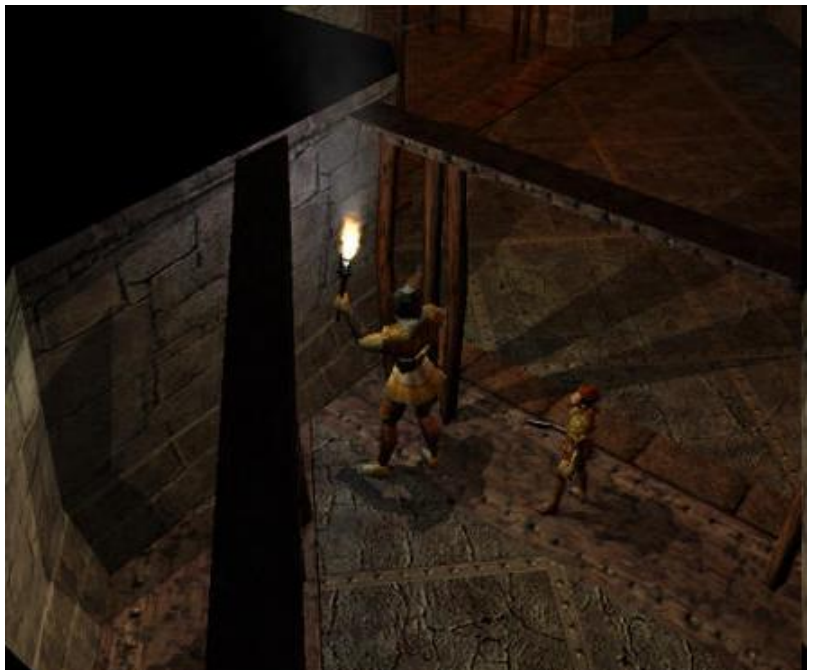

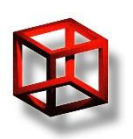

**Real-time Graphics** Martin Samuelčík id Software **Bioware** 

#### **Shadow sources**

- <http://www.nealen.net/projects/ibr/shadows.pdf>
- <http://graphics.pixar.com/library/>
- [http://developer.nvidia.com/object/hwshadowmap\\_paper.html](http://developer.nvidia.com/object/hwshadowmap_paper.html)
- <http://www.ia.hiof.no/~borres/cgraph/explain/shadow/p-shadow.html>
- [http://en.wikipedia.org/wiki/Shadow\\_mapping](http://en.wikipedia.org/wiki/Shadow_mapping)
- [http://en.wikipedia.org/wiki/Shadow\\_volume](http://en.wikipedia.org/wiki/Shadow_volume)
- [http://www.cg.tuwien.ac.at/courses/Realtime/slides/2008/07Shadows.](http://www.cg.tuwien.ac.at/courses/Realtime/slides/2008/07Shadows.pdf) [pdf](http://www.cg.tuwien.ac.at/courses/Realtime/slides/2008/07Shadows.pdf)
- [http://developer.nvidia.com/object/fast\\_shadow\\_volumes.html](http://developer.nvidia.com/object/fast_shadow_volumes.html)
- [http://http.developer.nvidia.com/GPUGems3/gpugems3\\_ch10.html](http://http.developer.nvidia.com/GPUGems3/gpugems3_ch10.html)
- [http://msdn.microsoft.com/en](http://msdn.microsoft.com/en-us/library/ee416307%28v=vs.85%29.aspx)[us/library/ee416307%28v=vs.85%29.aspx](http://msdn.microsoft.com/en-us/library/ee416307%28v=vs.85%29.aspx)
- [http://developer.download.nvidia.com/shaderlibrary/docs/shadow\\_PC](http://developer.download.nvidia.com/shaderlibrary/docs/shadow_PCSS.pdf) [SS.pdf](http://developer.download.nvidia.com/shaderlibrary/docs/shadow_PCSS.pdf)

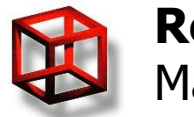

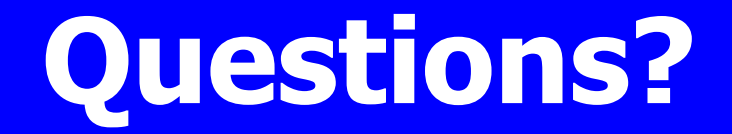

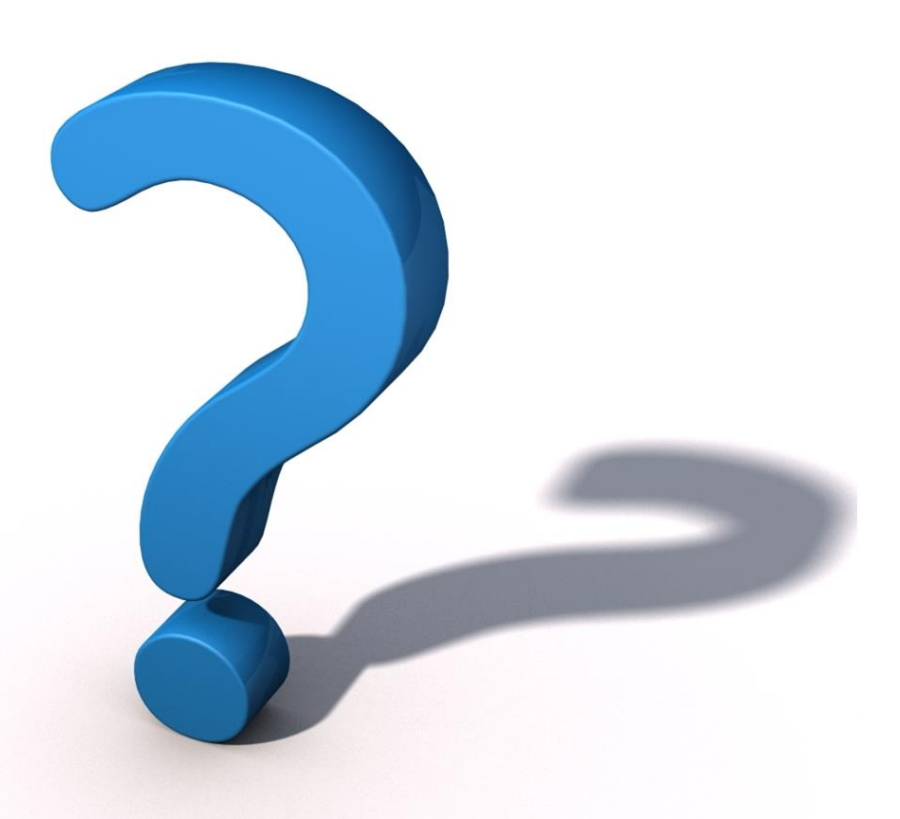

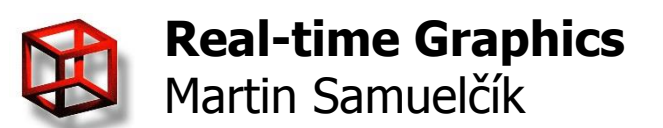